**Test logiciel / ressource**

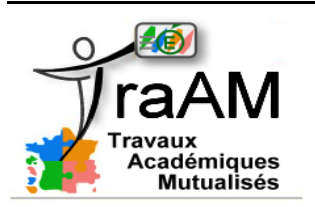

Le logiciel ou la ressource «zéro défaut» n'existe pas. Vous trouverez certainement des inconvénients. Et des avantages!

## **Identité**

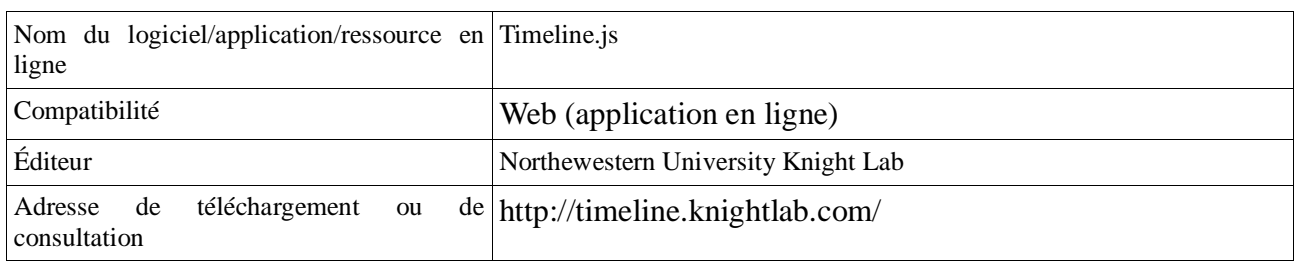

## **Description & Analyse**

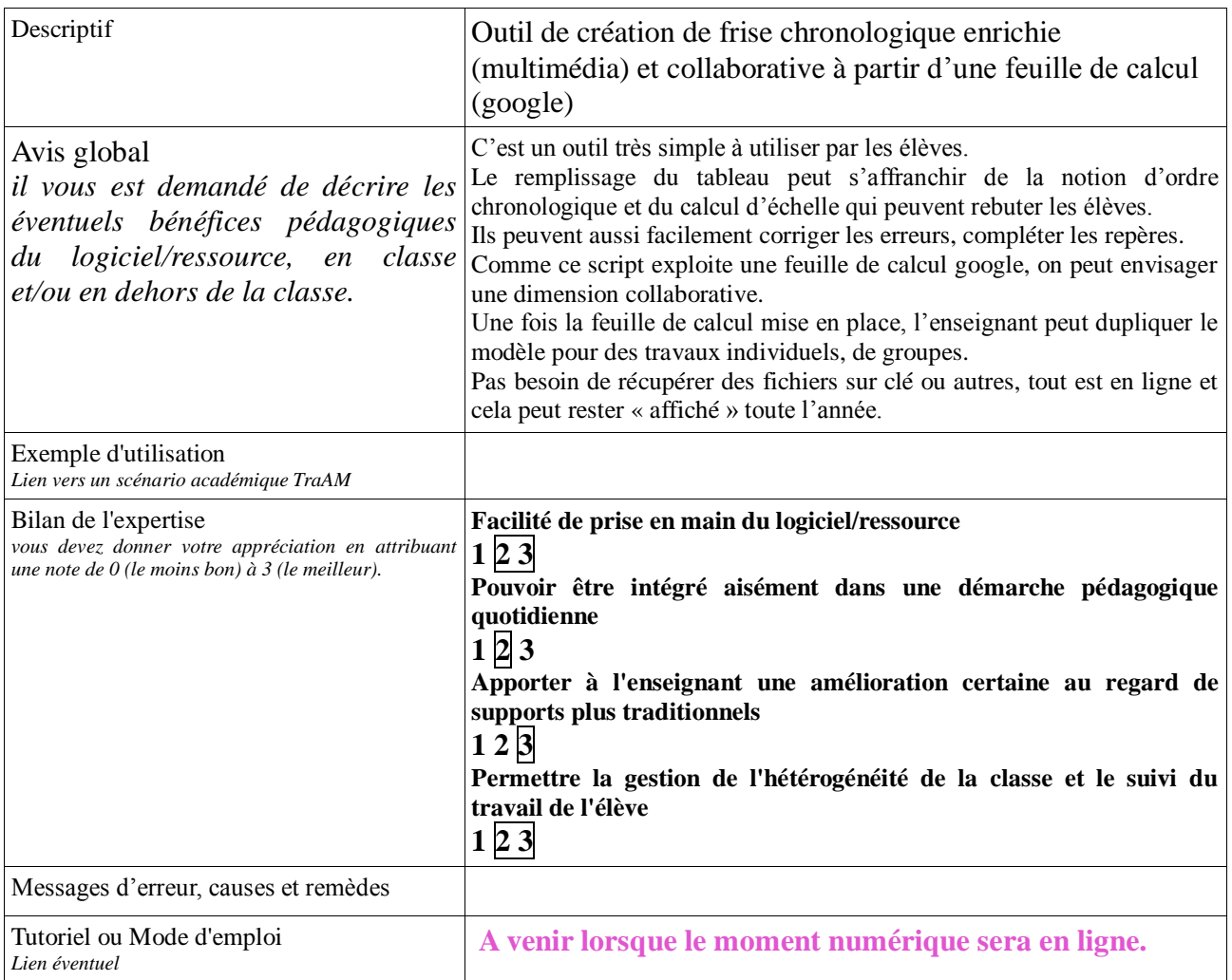

Annexe: Capture d'écran.

*Document de travail Proposition Fiche test & évaluation logiciel ressource pour utilisation pédagogique*